# Ordenação por inserção binária

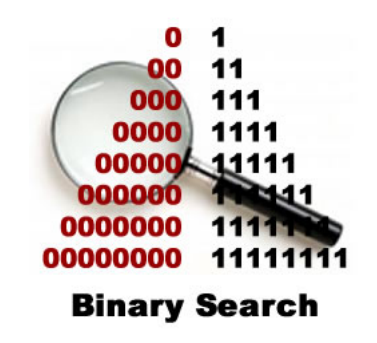

Fonte: [http://www.php5dp.com/](http://www.php5dp.com/php-iterator-design-pattern-ii-binary-search/)

PF 7.3, 8.1 e 8.2 http://www.ime.usp.br/~pf/algoritmos/aulas/ordena.html

KEL KARIK KEL KEL KARIK

## Busca binária

Esta função recebe uma lista crescente  $v[0:n]$  com  $n > 1$  e um inteiro x e retorna um índice j em range(0, n) tal que v[j]  $\leq x < v$ [j+1]

**KORKA REPARATION ADD** 

def busca\_binaria (x, n, v):  $1 \t e, d = -1, n$ 2 while  $e < d-1$ : #  $/*A*/$ 3  $m = (e + d)$  // 2 4 if  $v[m] \leq x$ :  $e = m$  $5 \qquad$  else:  $d = m$ 6 return e

# Relações invariantes

## A relação invariante chave da função busca\_binaria é

(i0) Em /\*A\*/ vale que v[e]  $\leq x < v$ [d]

A correção da função segue facilmente dessa relação e da condição de parada do while.

**KORA (FRAGE) A EL VIGO** 

## Busca binária: recordação

O consumo de tempo da função busca\_binaria é proporcional a  $\lg n$ .

O consumo de tempo da função busca\_binaria  $\acute{\rm e}$  O( $\lg n$ ).

#### insercao

**KORKA REPARATION ADD** 

Função rearranja  $v[0:n]$  em ordem crescente.

```
def insercao(v):
  n = len(v)0
    for i in range(1,n): # /*A*/\mathbf{1}\overline{2}x = v i3
        i = i - 14
        while j \ge 0 and v[j] > x:
5
            v[i+1] = v[i]6
            i = 1\overline{7}V[i+1] = X
```
#### insercao\_binaria

**KORKA REPARATION ADD** 

Função rearranja  $v[0:n]$  em ordem crescente.

```
def insercao_binaria(v):
0 \quad n = \text{len}(v)1 for i in range(1,n): # /*A*/2 x = v[i]3 i = \text{busca binaria}(x, i, v)4 for k in range(i, j+1, -1):
5 \quad v[k] = v[k-1]6 v[i+1] = x
```
# Pior e melhor casos

O maior consumo de tempo da função insercao\_binaria ocorre quando a lista v[0:n] dada é decrescente. Este é o pior caso para a função insercao\_binaria.

O menor consumo de tempo da função insercao\_binaria ocorre quando a lista v[0:n] dada já é crescente. Este é o melhor caso para a função insercao\_binaria.

# Consumo de tempo no pior caso

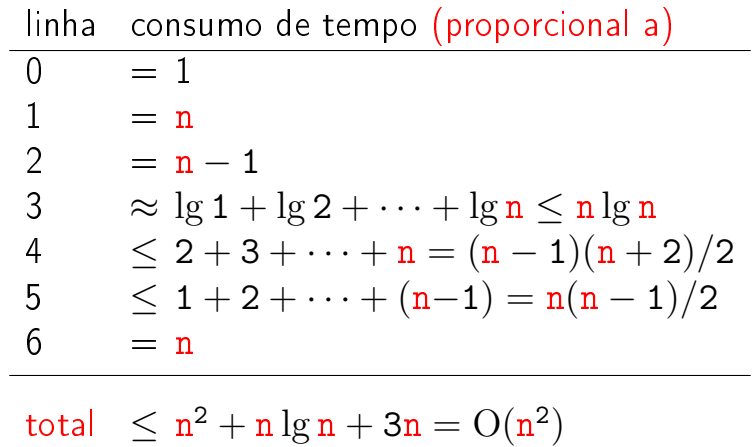

K ロ ▶ K 레 ▶ K 레 ▶ K 레 ≯ K 게 회 게 이 및 사 이 의 O

# Consumo de tempo no melhor caso

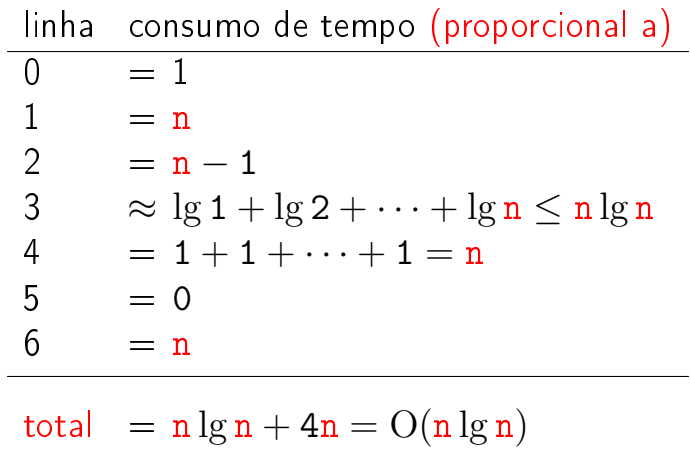

K □ ▶ K @ ▶ K 할 X X 할 X : 할 X 1 9 Q Q ^

# Conclusões

O consumo de tempo da função insercao\_binaria no pior caso é proporcional a  $n^2$ 

> O consumo de tempo da função insercao\_binaria no melhor caso é proporcional a  $n \lg n$ .

O consumo de tempo da função insercao\_binaria é  $O(n^2)$ .

$$
\lg 1 + \lg 2 + \cdots + \lg n = O(n \lg n)
$$

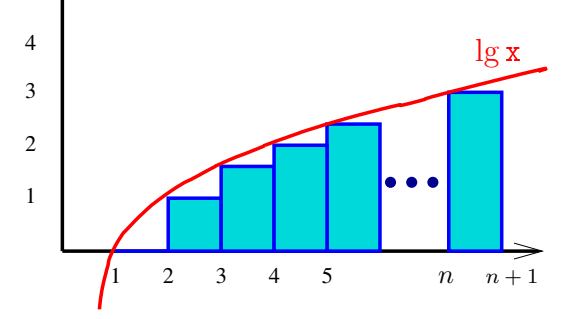

 $\lg 1 + \lg 2 + \cdots + \lg n \leq \int_1^{n+1} \lg x \, dx$ 

K ロ > (K 個 > (K 差 > (を差 > )) 重  $2990$ 

$$
\lg 1 + \lg 2 + \cdots + \lg n = O(n \lg n)
$$

$$
\int_{1}^{n+1} \lg x \, dx = \left( \int_{1}^{n+1} \ln x \, dx \right) / \ln 2
$$
  
=  $x \ln x - x \ln^{-1} 2$   
=  $((n + 1) \ln(n + 1) - (n + 1) + 1) / \ln 2$   
=  $((n + 1) \ln(n + 1) - n) / \ln 2$   
 $< (n + 1) \lg(n + 1)$   
=  $O(n \lg n)$ 

K ロ K x 行 K K を K K を K と E → の Q (V)